#### **لينكس الهندسة بمساعدة الحاسوب CAELinux : منصة هندسية مفتوحة المصدر**

جويل كوغنوني Cugnoni Joël

#### 19.02.2015

#### الجزء األول من الترجمة العربية

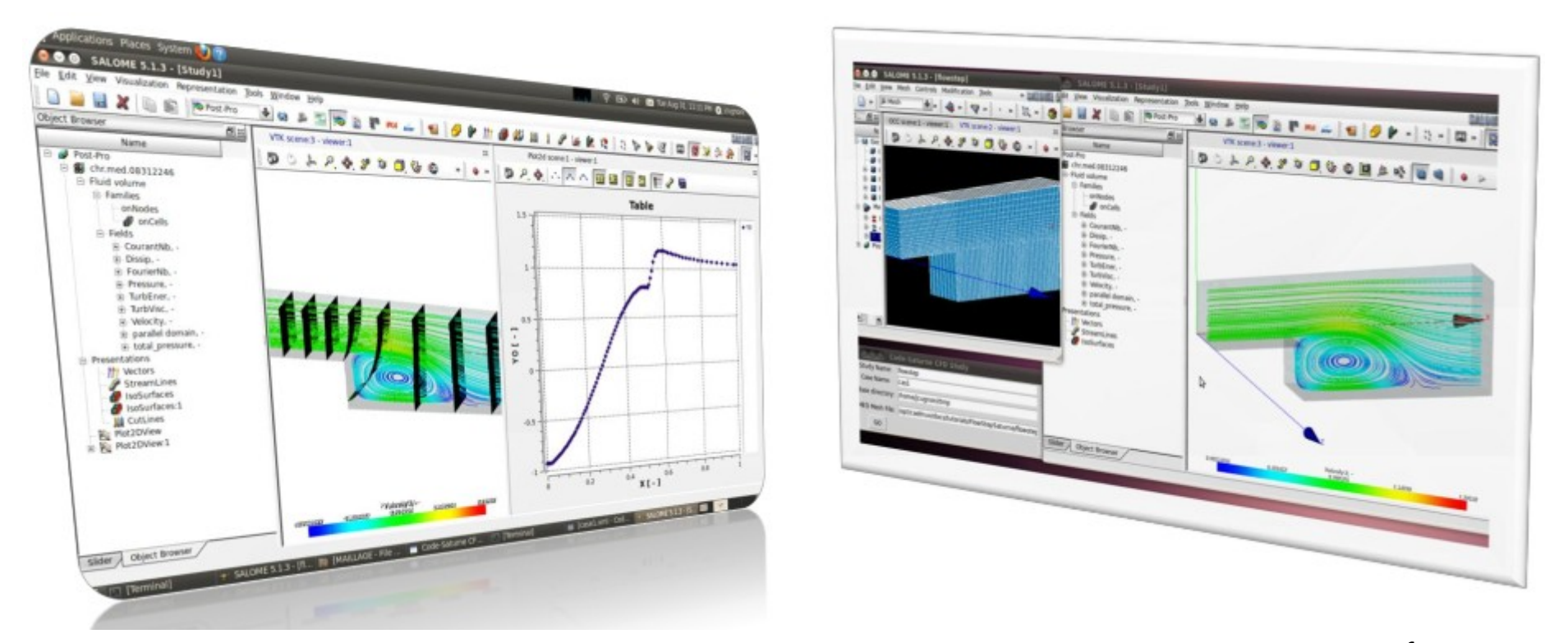

<https://www.caelinux.com/CMS3/images/caelinuxpresentation2015.pdf> : األصلي الملف

#### **ما هو لينكس الهندسة بمساعدة الحاسوب CAELinux ؟ محطة عمل للهندسة بمساعدة الحاسوب CAE**

• لينكس الهندسة بمساعدة الحاسوب CAELinux باختصار :

 $\,<$  live لينكس الهندسة بمساعدة الحاسوب CAELinux هو توزيعة لينكس  $\,$ مزودة مسبقا بالحزم البرمجية الرئيسية الخاصة بالهندسة بمساعدة الحاسـوب مفتوحـة المصـدر المتوفرة اليوم

د لينكس الهندسـة بمسـاعدة الحاسـوب CAELinux مجـاني حـر ومفتـوح المصـدر لكـل « الاستخدامات حتى الاستخدامات التجارية<sup>[1](#page-1-0)</sup>

◦ إنه مبني على أوبنتو المدعوم على المدى البعيد LTS Ubuntu ( اإلصدار 12.04 للمعمارية 64 بت بالنسبة للينكس الهندسة بمساعدة الحاسوب 2013 CAELinux)

انـه يقــوم بتغطيــة عمليــة تطــوير المنتجــات: من الرياضـيات ، ثم التصـميم باســتخدام  $\circ$ الحاسوب CAD ، ثم التحليل للإجهادات وللحراريات وللموائـع، والإلكترونيـات ، وحـتى التصـنيع باستخدام الحاسوب CAM والطباعة ثلاثية الأبعاد 3D printing.

<span id="page-1-0"></span><sup>1</sup> فيما عدى راسم الشبكات تيتغين Mesher Tetgen

#### • كيف تستخدم لينكس الهندسة بمساعدة الحاسوب CAELinux الاسطوانة CAELImux : الإقلاع boot : لديك محطة عمل الحية أو CAELinux على والتجربة الحية ، LiveDVD برمجية كاملة جاهزة الفلاشة لـ هل هي مرضية ؟ Or USB للاستخدام! CAELinux

## أو

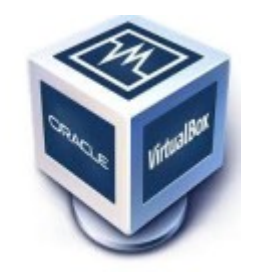

تثبيت الجهاز الظاهري Virtual Machine للبنكس الهندسة بمساعدة الحاسوب CAELinux على ماك أو إس OSX أو ويندوز Windows أو أنظمة لينكس الأخرى

#### أو

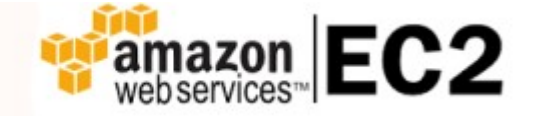

تشغيل الخادوم server الخاص بالحوسبة السحابية cloud computing لـ Amazon EC2 (عند الطلب ، ويكون الدفع بالساعة)

#### **تاريخ وحاضر لينكس الهندسة بمساعدة الحاسوب CAELinux**

• ب44دأ لينكس الهندس44ة بمس44اعدة الحاس44وب CAELinux ع44ام 2005 كمش44روع شخص44ي الستخدامي

• تم زيادة الحافز لديّ لاستخدام البرمجيـات العلميـة مفتوحـة المصـدر في الهندسـة بتجنب التعقيــدات في عمليــة تصــريف (ترجمــة) الكــود code compilation والتضــبيط (التشــكيل) configuration. كما أني أردت أن يكون لدي مرجعيـة لتثـبيت (الـبرامج) كـود-أسـتر Code-Aster وسالومي Salome بحيث أستطيع تثبيتها لاستخدامي الخاص.

• حتى الّان تم إصـدار 11 إصـدارا في تسـع سـنوات تقريبـا، بمعـدل إصـدار لكـل سـنة (عـدا .)2014

• واليوم وصلت تنزيالت لينكس الهندسة بمساعدة الحاسوب 2013 CAELinux إلى 63 ألف تنزيل في سنة واحدة على موقع sourceforge.net.

• يستخدم لينكس الهندسة بمساعدة الحاسوب CAELinux في التدريس في الجامعات كم44ا يسـتخدم في الشـركات الصـغيرة والمتوسـطة SME's للتحليـل analysis ويسـتخدم عن طريـق المستخدمين الموسميين والهواة وقراصنة الحاسوب والمتحمسين.

• ما زال يتم تطوير التوزيعة الرئيسية عن طريقي في وقت فراغي مما بفسر بطء التحديثات.

• تم تشكيل مجتمع community حول لينكس الهندسة بمساعدة الحاس44وب CAELinux م44ع العديد من المشاركين الذين يساهمون في كتابـة التوثيــق documentation والـدورات التعليميـة tutorials والدعم support في المنتديات forums والويكي wiki.

(المترجم : هذه المعلومات قديمة لان جويل كوغنوني كتب هـذه البيانـات بتـاريخ 19.02.2015 كما هو مذكور في الواجهـة في الصـفحة الأولى أمـا الّآن فيوجـد الإصـدار 2020 CAELinux من لينكس الهندسة بمساعدة الحاسوب CAELinux وستجد معلومات عنه في هذا الرابط:

)<https://www.caelinux.com/CMS3/index.php/articles/70-/61-caelinux-202020-released>

#### التصميم باستخدام الحاسوب CAD / اإللكترونيات electronics ومحاكاة األنظمة System : Simulation

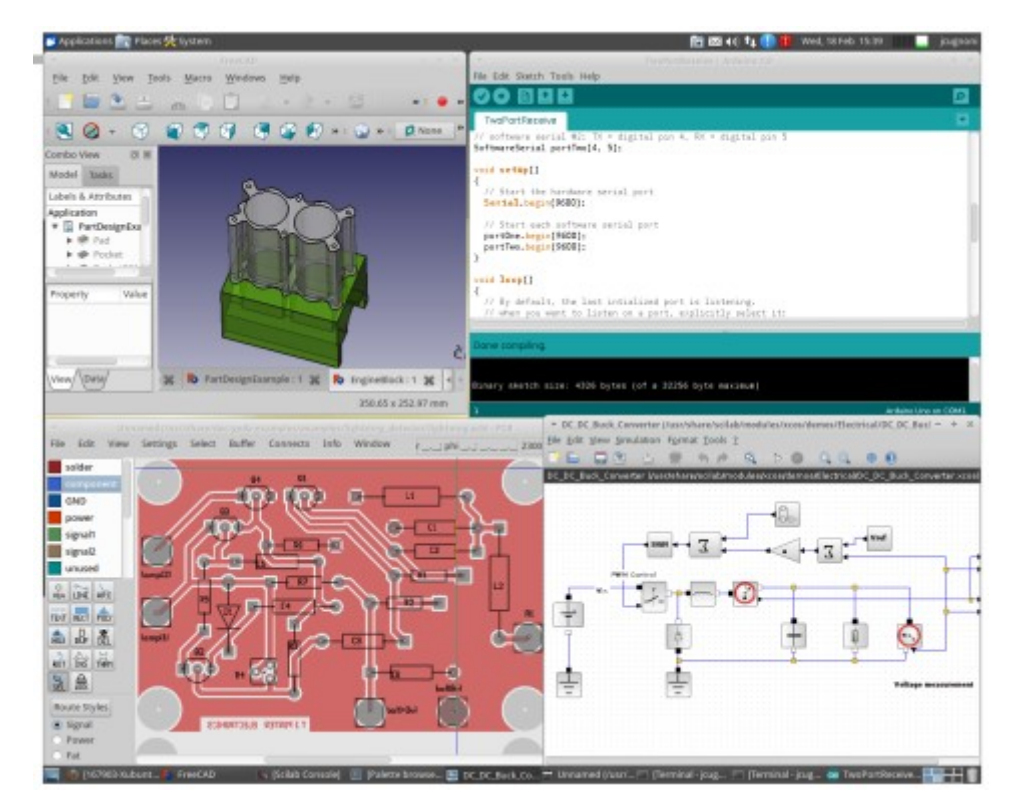

FreeCAD, gEda, Arduino, Scilab/Xcos : برامج

)المترجم: تم استبدال Xcos/Scilab بأوبن مودليكا Modelica Open في 2020 CAELinux)

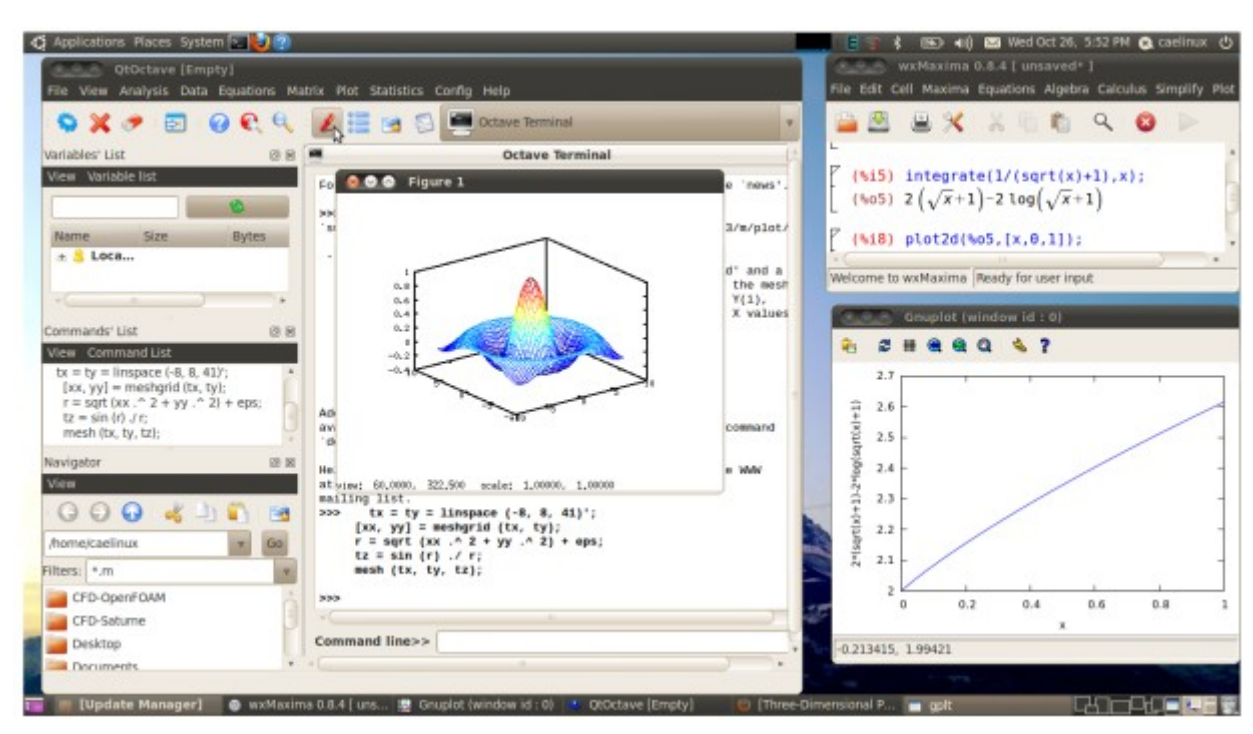

النمذجة والبرمجة الخاصة بالرياضيات programming and modeling Mathematical :

Octave, Maxima, R, Python/Scipy : برامج

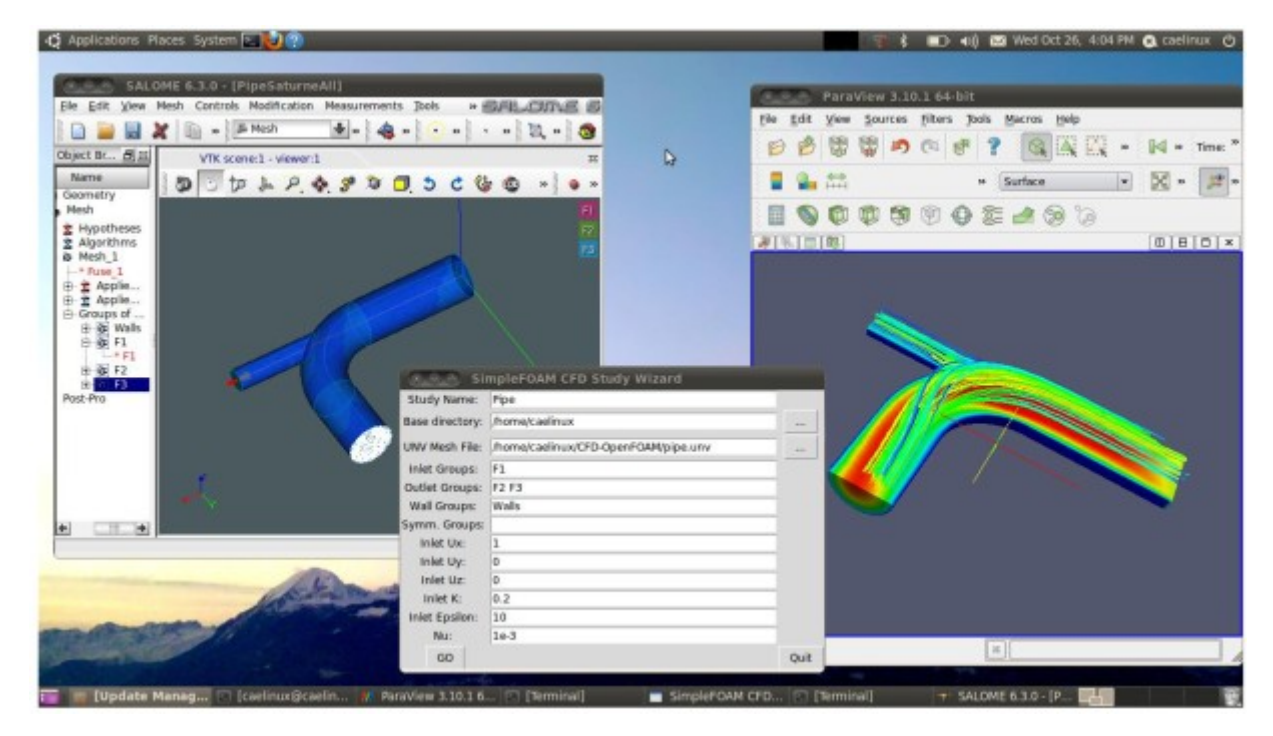

: Computational Fluid Dynamics CFD الحسابية الموائع ديناميكا Salome / OpenFOAM or Code-Saturne : برامج

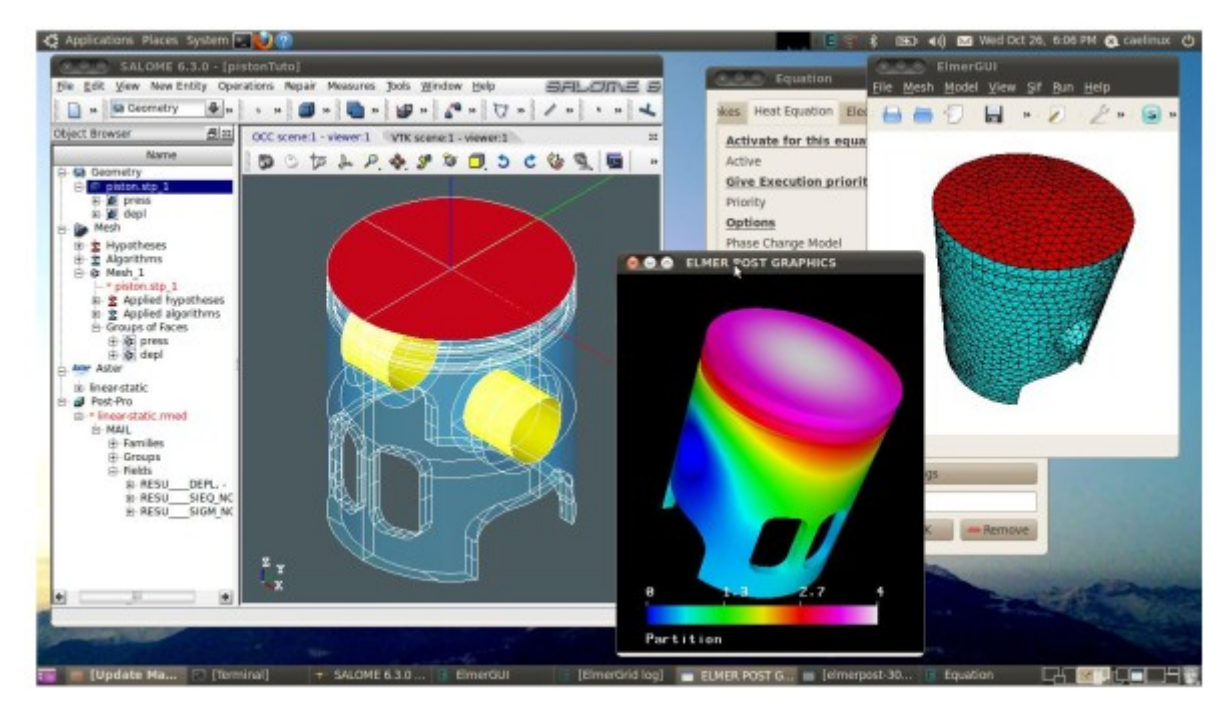

الميكانيكا الحرارية mechanics Thermo :

Salome / Elmer or Code-Aster or Calculix : برامج

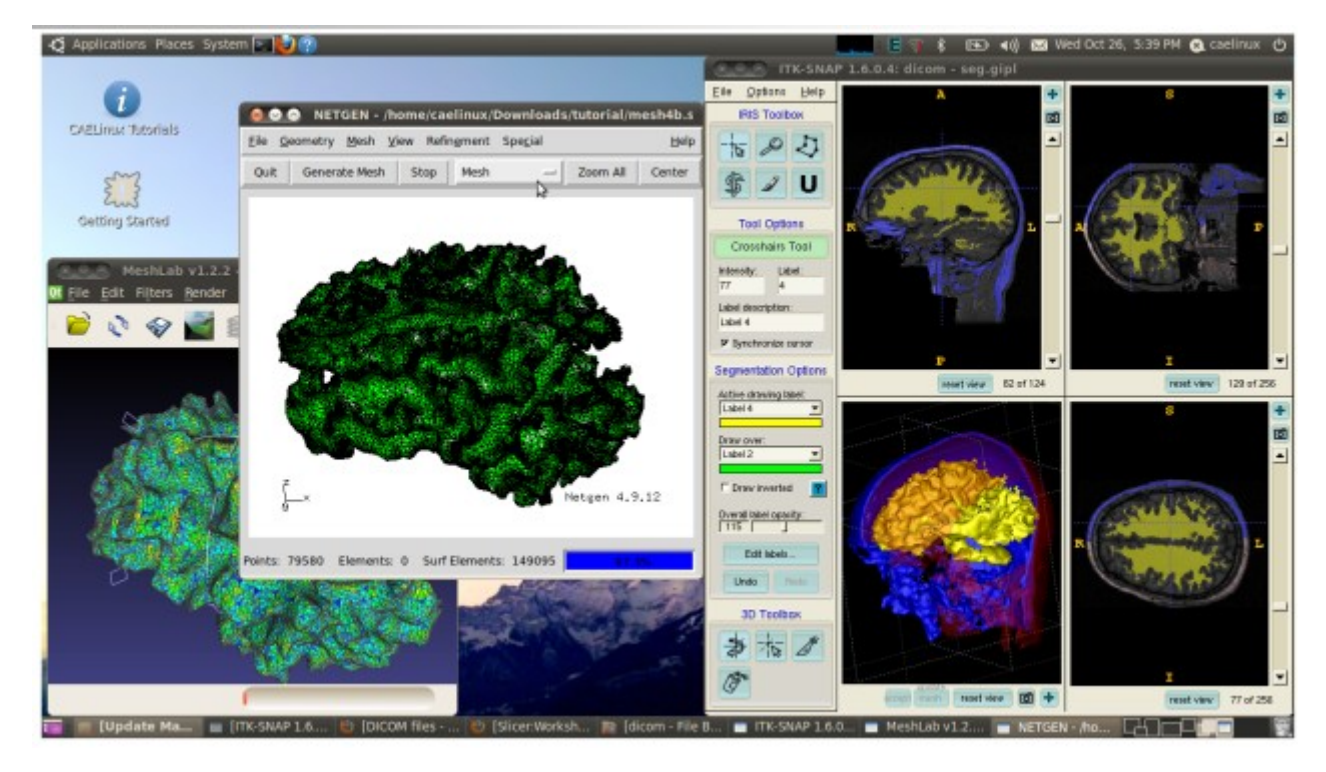

النمذجة وتحليل الصور الطبية الحيوية Biomedical image analysis and modeling : ITKSnap / VoxelMesher/ Calculix : برامج

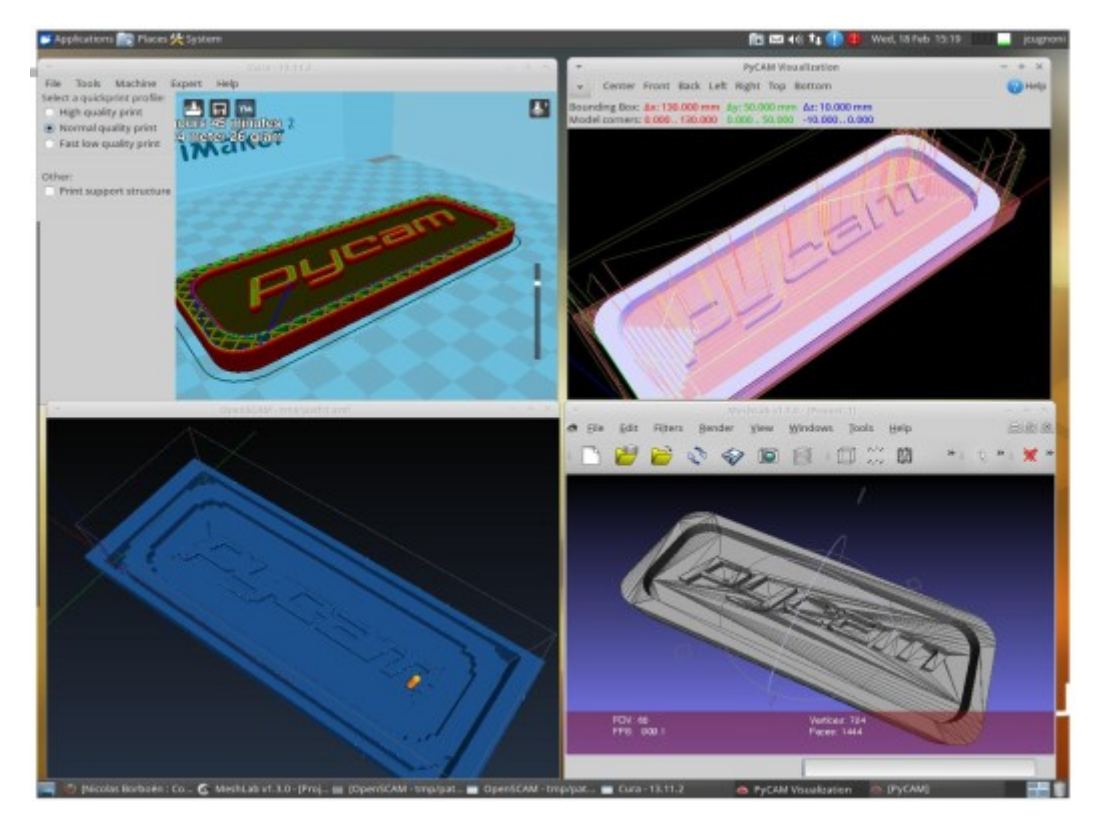

التصنيع باستخدام الحاسوب CAM Manufacturing Aided Computer ومحاكاة التفريز milling simulation والطباعة ثالثية األبعاد Printing D3 :

Pycam, PCB2Gcode, OpenSCAM, Cura : برامج

#### **ما هو لينكس الهندسة بمساعدة الحاسوب ؟**

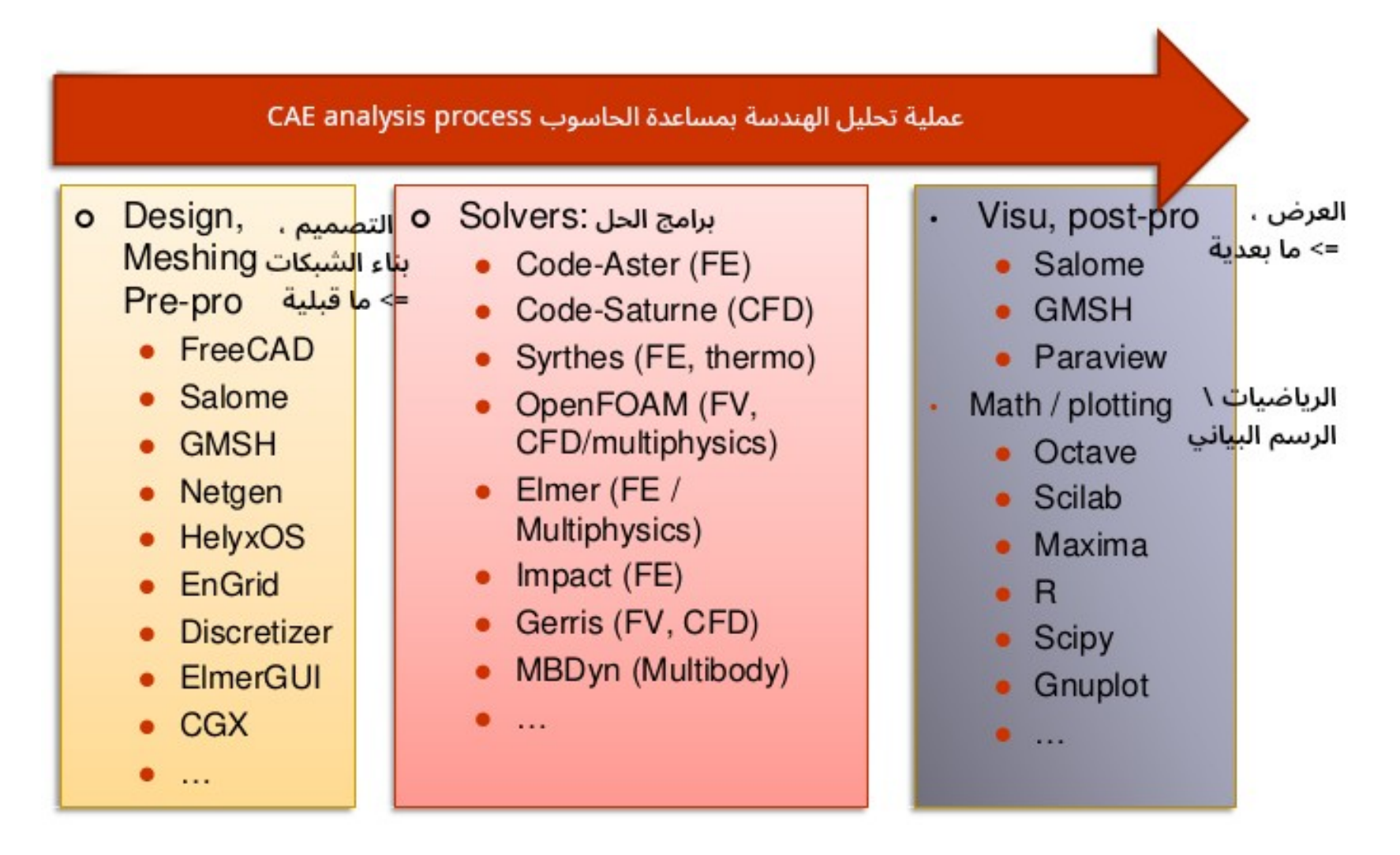

#### **انسياب وترتيب العمل على كود-أستر Aster-Code في لينكس الهندسة بمساعدة الحاسوب CAELinux**

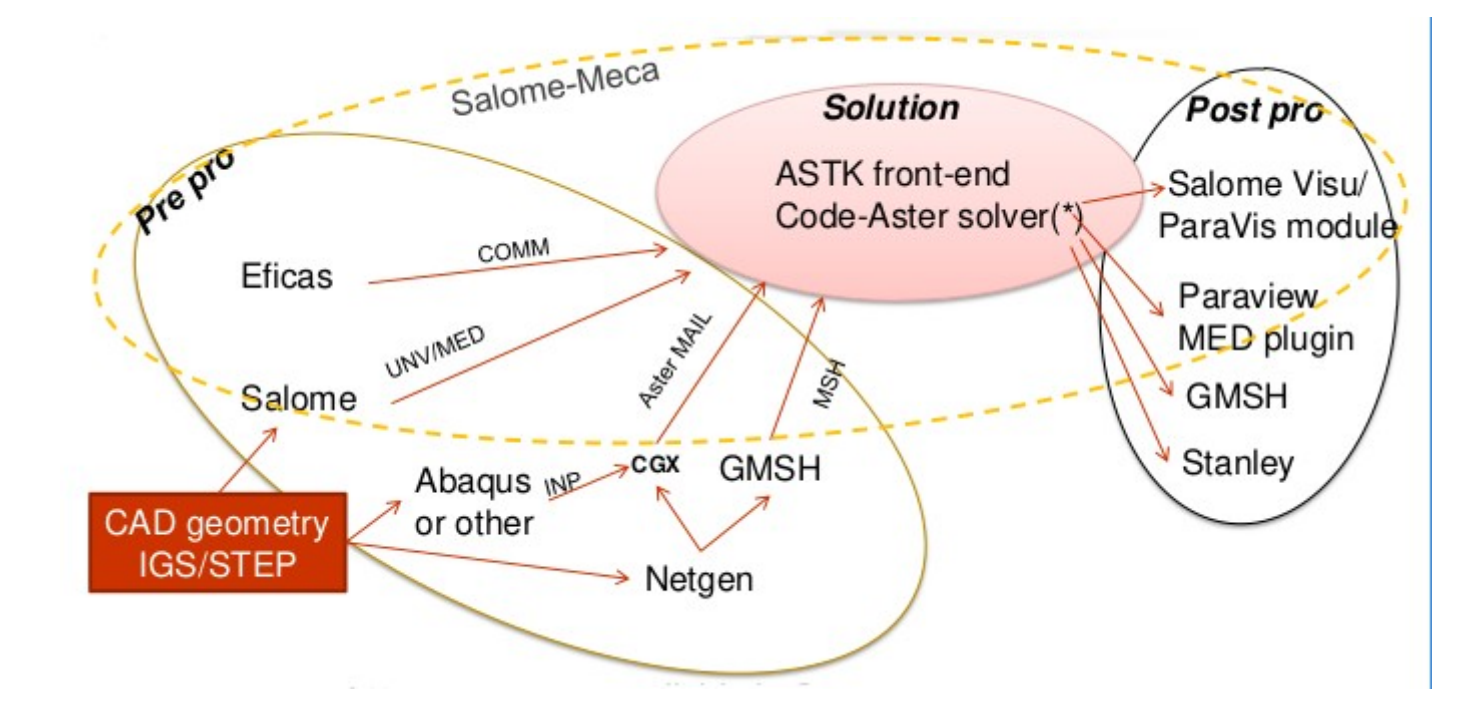

 • يوج44د إص44داران من ك44ود أس44تر Aster-Code مت44وفران في لينكس الهندس44ة بمس44اعدة الحاس44وب CAELinux

) MULT\_FRONT حل برنامج ) OpenMP parallelism مع Salome-Meca من NEW و STA ◦ مع NEW MPI برامج حل على التوازي في /opt/aster/ مع PETSC & MUMPS برامج حل على التوازي في /opt/ **توثيق أستر Aster / لينكس الهندسة بمساعدة الحاسوب CAELinux : كيف تبدأ** • البداية :

○ ويكي لينكس الهندســــة بمســــاعدة الحاســــوب CAELinux Wiki في الموقــــع ( :( [http://www.caelinux.org](http://www.caelinux.org/)

العديد من الدروس القيّمة بعضـها تفـاعلي ، وبعضـها بصـيغة PDF ، ويوجـد العديـد من المستويات من حيث الصعوبة والتعقيد . ويوجد العديد من المساهمات للمستخدمين في قسم ! "Contrib"

◦ موقع org.Aster-Code : مادة تدريبية عالية الجودة ومجانية :

) () يعمل ال الرابط هذا : المترجم <http://www.code-aster.org/V2/spip.php?article282>(

◦ موقع org.Platform-Salome : دروس لبرنامج سالومي Salome لكل المستويات:

) <http://salome-platform.org/user-section/salome-tutorials>(

• التوثيق على موقع Code-Aster.org :

◦ ابدأ بالوثائق المنهجية 2U فبها قواعد ارشادية ونصائح قيمة للغاية

◦ حدد األوامر Commands األساسية التي ستستخدمها واقرأ وثائق 4U

في حـال احتجت إليهـا ، اقــرأ الوثيقــة المرجعيــة Reference doc المقابلــة لكي تفهم « النظريات التي وراءها

ابحث عن اختبـار التحقــق من الصـحة validation test (الوثـائق V) أو ابحث عن طريــق v جريب grep في مجلد "Astest "لملف COMM الذي هو قريب مما تري4ده. ح4اول تك4رار العملي4ة بنفس الطريقة ثم تحقق من النتائج.

) المترجم : يمكنك الدخول على هذا الرابط لتجد هذه الوثائق :

)<https://www.code-aster.org/V2/doc/v12/en/index.php?man=commande&lang=en>

#### **أمثلة عن سالومي Salome وكود-أستر Aster-Code**

Salome + Python + Scipy برامج : Optimization األمثل اختيار

 $\rm{Code-Aster}$  تحليل العناصر المنتهية Farametric FEA برنامج حل

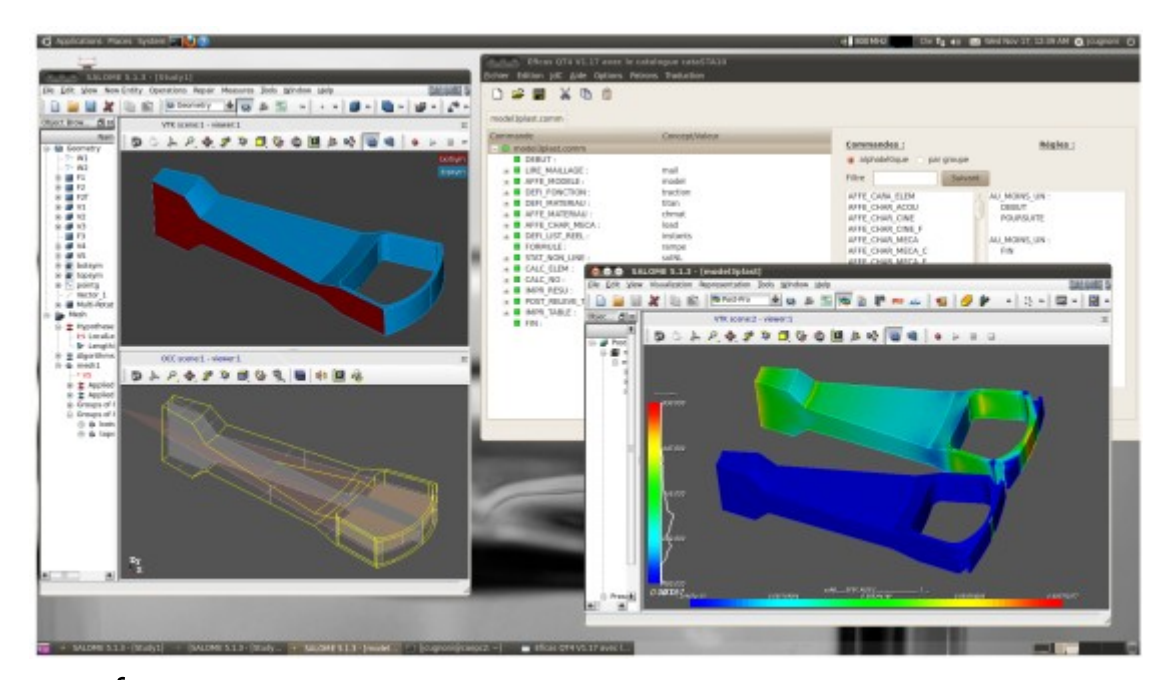

مرونة المنصة platform flexibility : تم استخدام بايثون python من أجل دورة اختيار الأمثل (Scipy (loop optimization، وفي سالومي Salome التصميم البارامتري بمساعدة الحاسوب CAD parametric / بناء شبكات العناصر المنتهية mesh FE من خالل برنامج حل أستر Aster .for custom post-pro المابعدي التخصيص أجل من solver

#### **التفاعالت Interactions داخل بنية المائع structure-Fluid**

الكتلة المضافة mass added ، والترددات الذاتية الرطبة frequencies eigen wet ، والتباعد لزورق divergence of an hydrofoil انسيابي سطح ذي

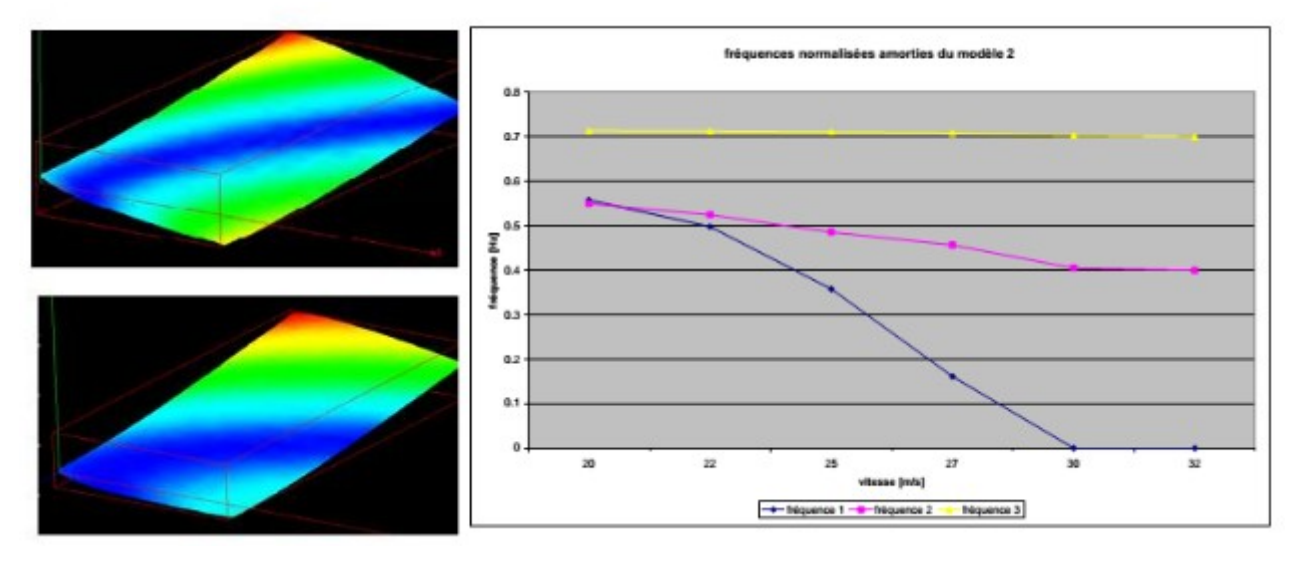

الميزة advantage : إمكانيات متفردة لكود-أستر Aster-Code لحساب الكتلة المضافة added mass ، والجساءة stiffness والتخميد damping من خلال النظرية الوضعية potential theory )المترجم : والنظرية الوضعية هذه تدرس الدوال التوافقية functions harmonic)

المشكلة issue : من الصعب التحقق من الصحة validate بسبب نقص lack في البيانات … experimental data التجريبية

# )المترجم : تم الجزء األول من هذه الترجمة

والحمد لله رب العالمين(